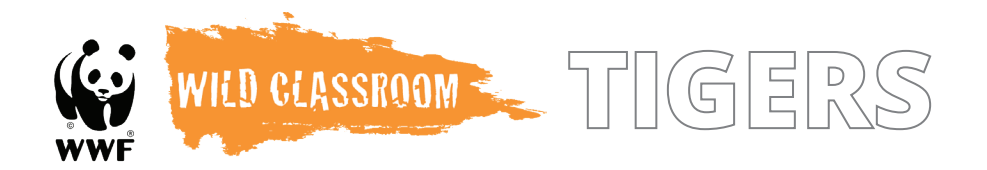

## **Extended Learning Options**

- Download the [WWF Together app](https://www.worldwildlife.org/pages/the-world-s-most-amazing-animals-are-now-on-your-iphone) and explore the tiger segment. Here you will find an interactive tool that gives students a literal look through a tiger's eyes—showing a side-by-side comparison of a tiger's visual perspective versus a human's. Depending on the technology available to you, explore this within the classroom or encourage parents to try it at home.
- Have students include an illustration with the journal entry, integrating an artistic element. This illustration should be a visual representation of their "look through a tiger's eyes" and include visual details so that someone, without reading the journal entry, could view the picture and be able to describe the tiger's day.
	- For more advanced students, the artistic element above could be used as the first step of the activity rather than the second. Have the students create the illustration first, based on the information, and then exchange drawings with a peer and complete a writing sample based on their interpretation of the peer's drawing.
- Start a class fundraiser to protect tigers and other wildlife and their habitats using WWF's online fundraising tool, Panda Nation. Learn more at [www.pandanation.org](http://www.pandanation.org).

## **Additional Background Info**

You can use the information found at the links below to enhance your discussion with the class, or you may want to share some links directly with students if you determine they are grade-level appropriate.

- **Article:** [WWF Featured Species: Tiger](https://www.worldwildlife.org/species/tiger)
- **Article:** [Where Do Tigers Live? And Other Fun Tiger Facts](https://www.worldwildlife.org/stories/where-do-tigers-live-and-other-fun-tiger-facts)
- **Video:** [Sumatran Tiger Cubs](https://www.worldwildlife.org/videos/sumatran-tiger-cubs)—hidden camera footage that shows how two tiger cubs spent parts of their day

For more fun classroom activities with a focus on wild species and conservation, visit [wildclassroom.org](http://wildclassroom.org )[.](http://.)

Photos: Tiger © iStock.com/Alexander Cher; pencils © iStock.com/Nicola Pavone